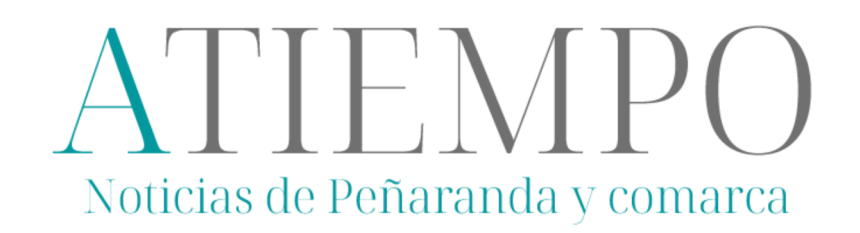

Las cofradías de Peñaranda participan en la procesión de Santa Teresa de Jesús en Salamanca en la clausura del Año Jubilar

La imagen de la santa andariega realizada por el escultor andaluz Francisco Romero Zafra ha sido la gran protagonista

8 DE OCTUBRE DE 2023 EN ACTUALIDAD, PEÑARANDA

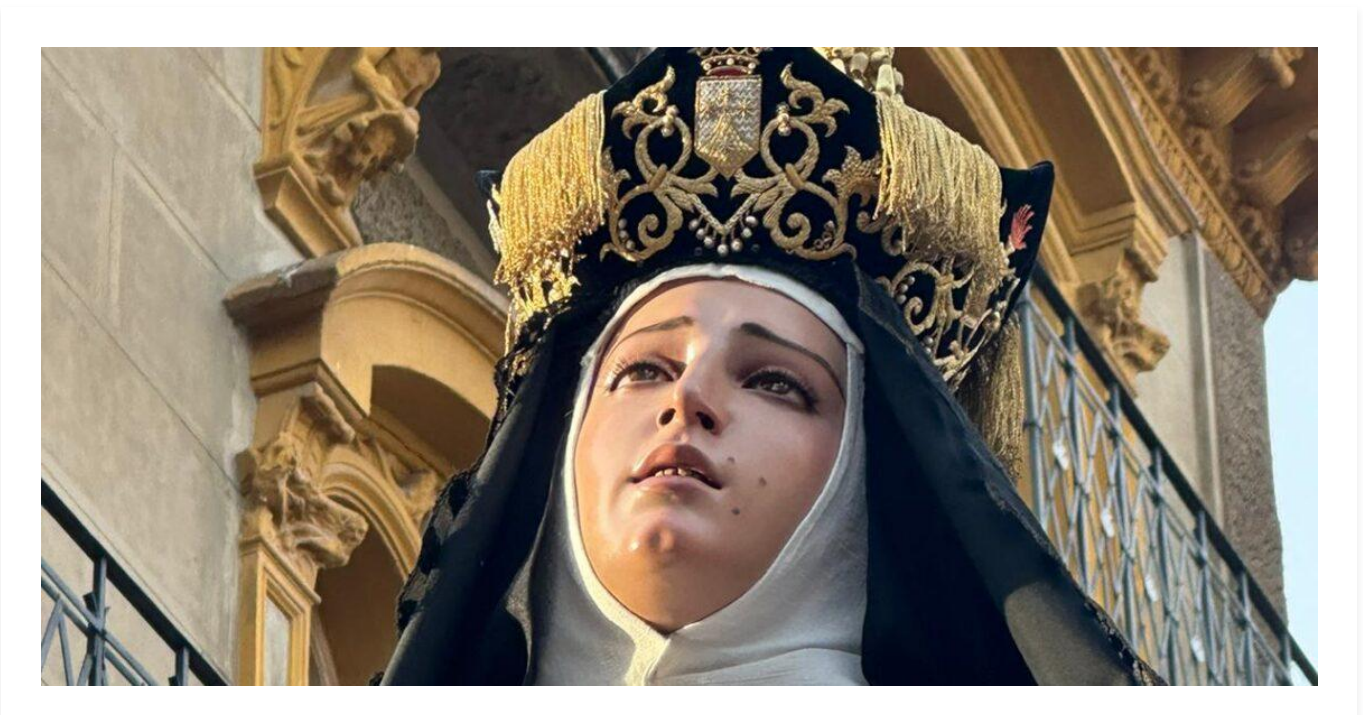

La Hermandad de Cofradías de la Semana Santa de Peñaranda ha participado en la procesión de Santa Teresa de Jesús que ha recorrido esta tarde las calles de la capital salmantina con motivo de la clausura del Año Jubilar. Representantes de las distintas cofradías han portado los estandartes de cada una de ellas formando parte de la comitiva en la que también han desfilado el diputado provincial de Turismo y alcalde de Mancera de Abajo, Juan Carlos Zaballos, junto a la presidenta de la

asociación «De la Cuna al Sepulcro. Ruta de Santa Teresa», Dioni Vicente, Miguel Ángel González, prior de los carmelitas de Alba de Tormes y Salamanca, Conchi Miguélez, alcaldesa de Alba de Tormes y Moisés Pérez, presidente de la Hermandad cofrade peñarandina, entre otros. La imagen de la santa andariega realizada por el escultor andaluz Francisco Romero Zafra ha sido la gran protagonista de esta procesión.

FOTOS: ISMAEL REDONDO Y MIGUEL ÁNGEL GONZÁLEZ

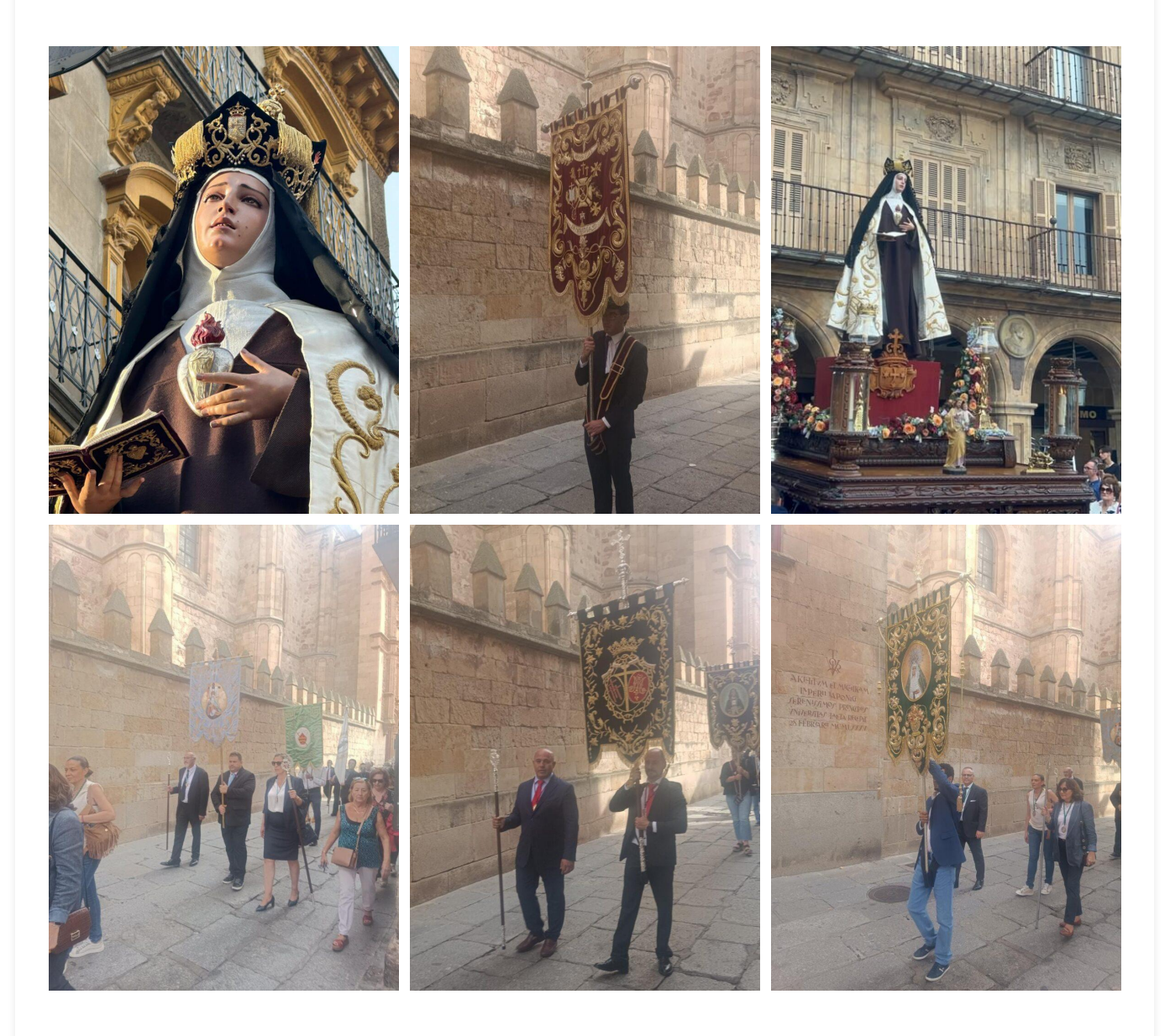

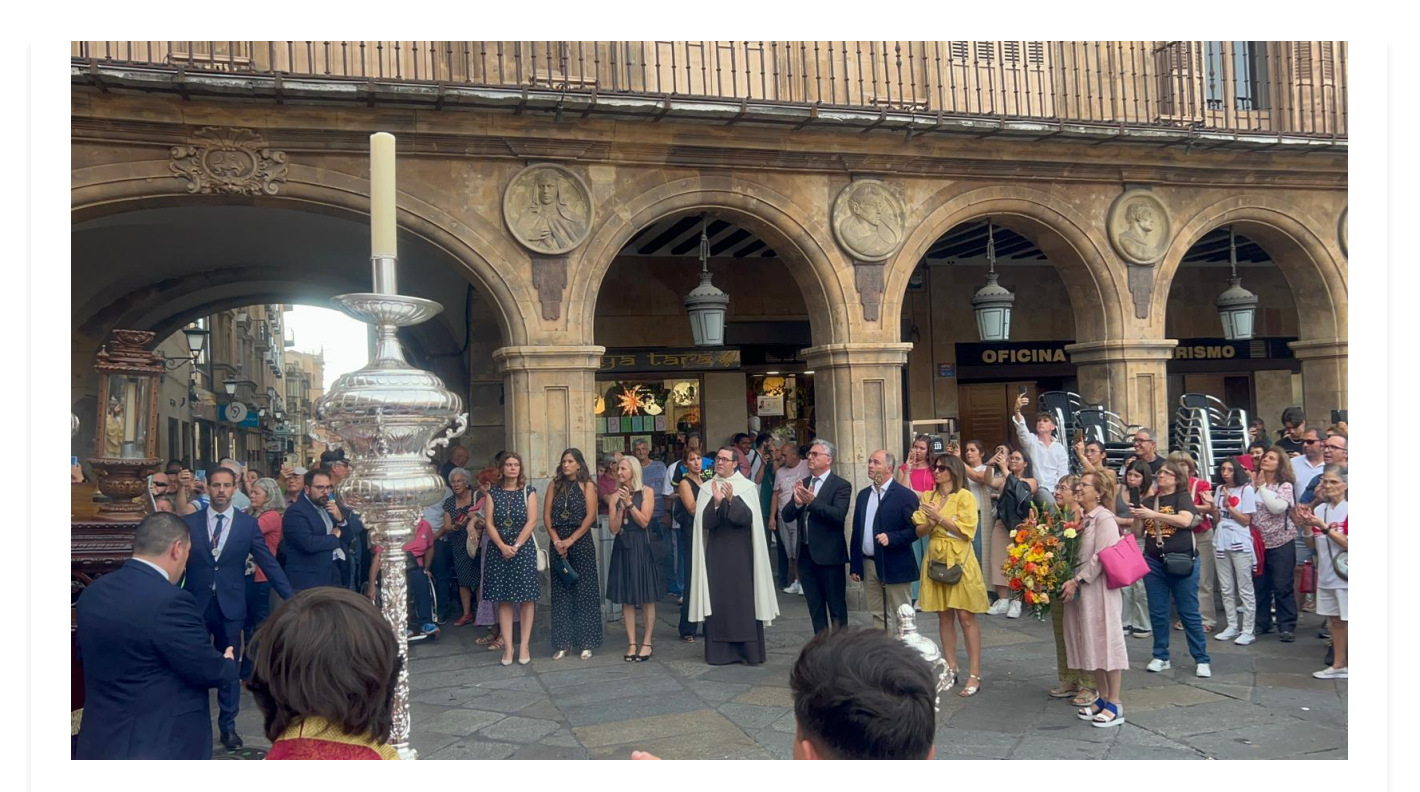

**Sonsoles Fiallegas**